# **COS'É UN COMPUTER ? Struttura e Software**

Un computer è un apparecchio elettronico che, strutturalmente, non ha niente di diverso da un televisore, uno stereo, un telefono cellulare o una calcolatrice, semplicemente è progettato per svolgere altre funzioni.

Come tutte le macchine, non ha nessuna capacità decisionale o discrezionale, ma si limita a compiere determinate azioni secondo procedure prestabilite (*programmi*). Si può anzi affermare, paradossalmente, che il computer è in grado di compiere un'unica azione: *eseguire istruzioni*; dal momento in cui viene avviato al momento in cui viene spento, il computer esegue un'istruzione dietro l'altra senza interruzione (molti milioni di volte per secondo). Anche quando sembra che non stia facendo niente, sta in realtà eseguendo ciclicamente un'istruzione di "attesa".

Parlando di computer si deve distinguere fra **Hardware** e **Software**:

- per Hardware si intendono tutti i componenti fisici del computer (circuiti elettrici ed elettronici, cavi, supporti, e in generale tutto ciò che si può toccare materialmente);
- per Software si intendono tutti i programmi, i dati e i documenti che stabiliscono le procedure di funzionamento della macchina e che si trovano registrati sui dischi o nella memoria.

I primi computer, nei grandi laboratori di ricerca, erano destinati esclusivamente al calcolo scientifico,d'altronde la stessa parola *computer* deriva dal verbo *to compute* (contare, calcolare). Oggi i computer vengono usati per gli scopi più vari e l'impiego più diffuso ormai non è più il calcolo, bensì la **gestione dei dati e delle informazioni**, tanto che è stata coniata l'espressione **Information Technology (IT)** in riferimento a questo nuovo ambito di applicazioni che si estendono anche alla comunicazione (ICT).

Consideriamo ad esempio una banca: i terminali agli sportelli servono per inserire, aggiornare o reperire velocemente informazioni riguardo ai clienti e alle loro operazioni bancarie; il calcolo si limita a tirare una somma, mentre lo scopo principale è proprio la gestione veloce dei dati. Lo stesso accade quando si usa il computer per la contabilità, per la fatturazione, per il prestito bibliotecario, per la navigazione su Internet, e anche per la creazione e modifica di testi e documenti.

# **TIPI DI COMPUTER**

Esistono diverse categorie di computer, suddivise secondo la potenza richiesta e l'utilizzo. La distinzione a volte è piuttosto sfumata, ma si può tentare di individuare alcune categorie di riferimento:

In ambienti con necessità di calcolo avanzato si usano dei **Supercomputer** potentissimi e costosissimi.

In grandi aziende, nelle banche e ovunque ci sia bisogno di gestire una complessa e delicata rete di computer e apparecchiature, sono usati grandi computer, detti **Mainframe**, per la gestione centralizzata di tutto il sistema che arriva a servire varie centinaia di utenti..

In questo stesso ambito vengono usati anche i termini **Minicomputer**, per riferirsi a computer che stanno a metà strada fra mainframe e PC (gestiscono fino a un massimo di 200 utenti), e **Microcomputer**, riferendosi ai PC o a terminali di pari potenza. Si tratta comunque di termini piuttosto antiquati e poco utilizzati.

Nei laboratori di ricerca e nelle università si trovano spesso computer più potenti (detti **Workstation**) usati ancora per il calcolo e la programmazione oppure per la grafica avanzata (set virtuali, montaggio video, effetti speciali cinematografici, ecc.) e per la ricerca.

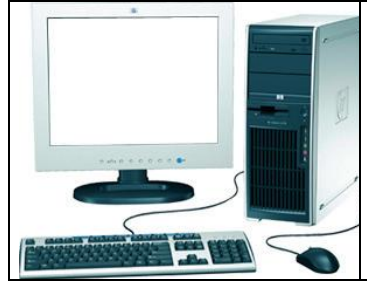

I normali computer da casa o da ufficio (detti **Personal Computer** o **PC**) si usano per lo più come elaboratori di testo (word processor), per reperire o gestire informazioni (Internet, basi di dati), come strumenti da ufficio (amministrazione, programmi gestionali), per la comunicazione (e-mail), per la grafica o i giochi. Una piattaforma alternativa allo standard IBM PC è il MAC di Apple.

Limitandoci all'ambito dei soli computer per uso personale, esiste tradizionalmente un'ulteriore classificazione in base alla forma e alle dimensioni della macchina:

 **Desktop Computer:** PC con la cassa orizzontale. In origine i PC erano sempre orizzontali, ma in seguito si sono affermati i modelli a cassa verticale che occupano meno spazio sulla scrivania. I computer a cassa verticale sono detti **Tower Computer**. Ne esistono tre misure principali: Minitower, Midtower e Fulltower (o Bigtower). La figura a lato rappresenta un minitower; il fulltower è alto circa il doppio ed è, ovviamente, in grado di contenere un maggior numero di dispositivi al suo interno.

 **Laptop** o **Notebook:** computer portatili usati da chi deve spostarsi spesso per lavoro avendo sempre il proprio computer a portata di mano (il che non è ovviamente possibile con un normale PC). Sono dotati di una batteria che consente un'autonomia di alcune ore per lavorare anche durante gli spostamenti.

A parità di potenza, i portatili sono molto più costosi dei normali PC e anche più scomodi da usare a causa delle dimensioni ridotte. Oggi ne esistono anche delle versioni mini: miniportatili o mini-PC detti **MID** (Mobile Internet Device) o **Netbook** creati con lo scopo di ridurre costi, consumi e l'ingombro in borsa. Destinati soprattutto alla navigazione in Internet da parte di un pubblico non professionale quindi meno potenti dei PC, sono stati ben presto sostituiti dai **tablet**  spinti anche dallo sviluppo di interfacce "touchscreen".

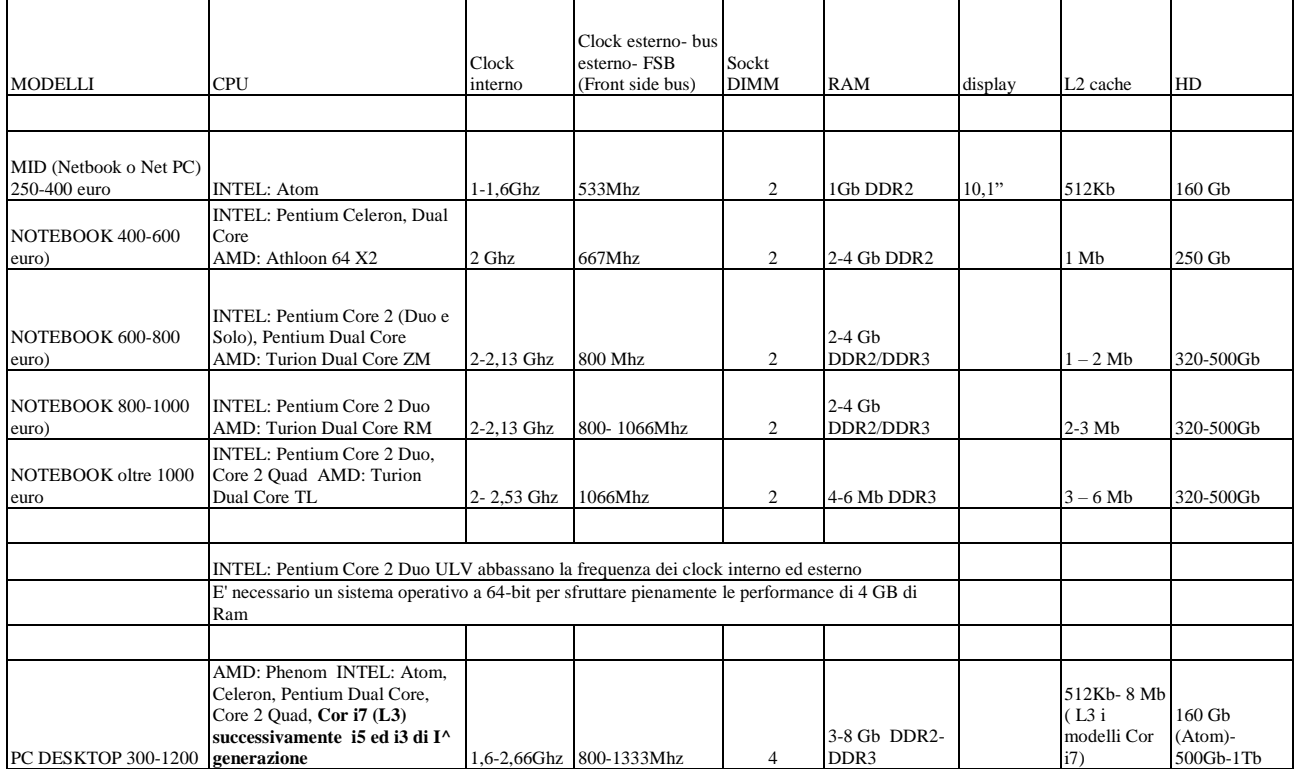

#### Modelli a Dicembre 2009

#### Modelli a Ottobre 2016

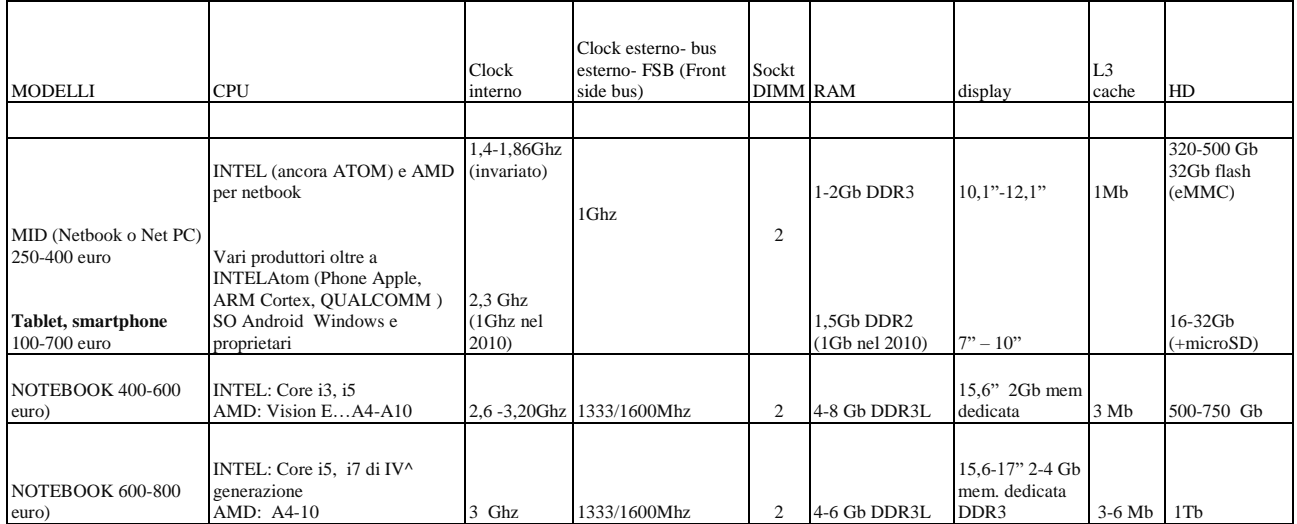

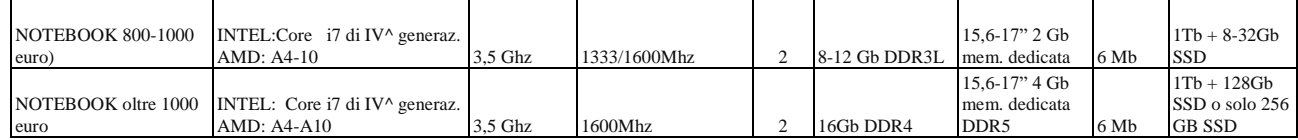

- **Palmari:** sono dei computer di capacità ridotta nati dall'evoluzione delle agende elettroniche tascabili. Oltre alle normali funzioni delle agende (appuntamenti, rubrica telefonica, calcolatrice), i palmari sono in grado di svolgere alcune funzioni base dei computer, come la navigazione in Internet, la posta elettronica, l'elaborazione di testi, ecc
- **Smartphone**: cellulari con capacità di elaborazione dati e connessione basati su un sistema operativo. Nati dall'evoluzione convergente fra palmari e telefoni si sono arricchiti di funzionalità multimediali, superficie touchscreen e capacità di scaricare "web apps" ovvero applicativi con svariate e sempre innovative funzionalità.
- **Terminali:** a volte nelle grandi aziende o negli enti si trovano delle postazioni composte solo da monitor e tastiera (senza "corpo"). Si tratta di terminali detti **dumb terminals** (terminali stupidi) perché non hanno capacità elaborative proprie, ma si appoggiano con un collegamento via cavo ad un unico mainframe centrale che fornisce da solo tutta la potenza di elaborazione Un caso analogo è quello dei **Network computer**, che sono sì in grado di elaborare i dati autonomamente (perciò non sono terminali stupidi), ma non possiedono dischi propri (né Hard disk, né floppy, né CD). Lo spazio su disco viene loro fornito da un computer centrale attraverso un collegamento via cavo, senza il quale i network computer non potrebbero comunque funzionare.

I Network computer presentano un corpo molto piccolo rispetto alle normali dimensioni di un PC

### **Hardware**

## **Componenti principali di un computer**

All'interno del computer si possono individuare quattro componenti principali:

- **Microprocessore**: contiene la **CPU** (*Central Process Unit* o Unità centrale) che è il nucleo del computer, si tratta del componente che esegue le istruzioni dei vari programmi e sovrintende al funzionamento dell'intera macchina utilizzando le due componenti **CU –** Control Unit ed **ALU**  Arithmetic Logic Unit.
- **Memoria RAM** (*Random Access Memory*): è la memoria dove vengono conservati i dati in corso di elaborazione (i documenti aperti) e le istruzioni del programma in esecuzione; si tratta di una memoria temporanea che si cancella completamente quando si spegne il computer.
- **Memoria ROM** (*Read Only Memory*): è un tipo memoria di sola lettura che viene scritta una sola volta in fase di fabbricazione del computer, dopodiché non può essere più modificata. Vi vengono registrate le informazioni fisse, come ad esempio tabelle di conversione di codici o le istruzioni del programma di avviamento (boot) che si attiva all'accensione della macchina. Rom e Ram unite formano quella che si chiama *memoria centrale*.
- **Hard Disk**: o Disco Fisso è la memoria permanente del computer, in cui si conservano tutti i documenti, i dati e i programmi. Viene usato come memoria di immagazzinamento (fa parte di quelle che vengono chiamate *memorie di massa*). E' composto da una serie di dischi "piatti" che ruotano a velocità tra i 4200 ed i 15000 giri al minuto e che contengono impulsi elettrici catturati dalla superficie magnetica letti da una testina.

Il funzionamento del computer si basa sul continuo rapidissimo trasferimento di segnali elettrici fra questi componenti e fra gli stessi e le periferiche esterne. Propagandosi fra i milioni di circuiti che compongono il computer questi segnali attivano/disattivano continuamente altri circuiti producendo nuovi segnali che vanno a comandare altre parti, e così via per centinaia di milioni di volte ogni secondo. In definitiva il funzionamento del computer (l'esecuzione di istruzioni) è essenzialmente questo.

Tutti i dispositivi che mettono in comunicazione (nel senso più ampio) il computer con l'esterno sono detti genericamente Periferiche oppure Dispositivi periferici di Input/Output (o di I/O, o di Ingresso/Uscita). Alcuni dispositivi sono solo di ingresso perché inviano dati al computer ma non ne ricevono mai (come il mouse e la tastiera), altri sono solo di uscita perché ricevono dati dal computer senza inviarne mai (come il monitor e le casse audio), altri sono contemporaneamente di ingresso e di uscita (come i dischi).

I dispositivi più comuni sono:

- **Tastiera**, **Mouse**, **Monitor**, **Lettore-Masterizzatore CD-Rom/Dvd** e **Floppy** quasi sempre presenti;
- **Stampante** e **Audio** (casse, microfono) spesso presenti, ma non essenziali per il funzionamento della macchina;
- **Rete** (con collegamento diretto, oppure attraverso un Modem). Inoltre possono essere presenti: **Masterizzatore**, **Scanner**, **Videocamera**, ecc.

Alcuni dei dispositivi di I/O, per poter essere collegati all'elaboratore, richiedono la presenza di una *scheda d'espansione* inserita all'interno del computer. Ad esempio il monitor richiede solitamente la presenza di una *scheda video*, le casse richiedono una *scheda audio*, ecc.

### **Componenti interni di un computer**

Aprendo la cassa di un computer si possono vedere i suoi componenti interni (collegati fra loro con una grande quantità di cavi e fili):

- Fissate a delle staffe sulla parte anteriore del PC si trovano le scatole metalliche dell'hard disk e dei drive per floppy e CDo DVD;
- nella parte posteriore si trova il blocco dell'alimentazione con il trasformatore elettrico e relativa ventola di raffreddamento;
- al centro si trova un grande circuito stampato chiamato Scheda Madre, che contiene una grande quantità di componenti.

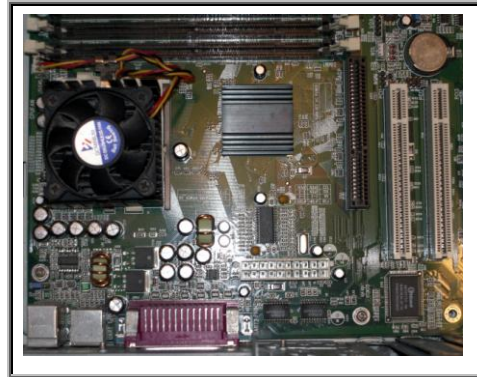

#### **Scheda Madre (Motherboard)**

La scheda madre fa da supporto e connessione per tutti i componenti interni del computer e contiene inoltre tutta una serie di circuiti (chipset, cache, BIOS) adibiti al controllo delle varie parti.

Sulla scheda madre si inseriscono come componenti separati il microprocessore, la RAM e le varie schede di espansione; vi si trovano inoltre le prese per il collegamento dell'hard disk e dei drive per i dischi mobili (floppy e CD).

Tutti i dispositivi sono collegati tra di loro grazie ai **BUS** , cioè fili che trasportano gli impulsi elettrici da un componente all'altro e che vengono intercettati ed analizzati dai circuiti.

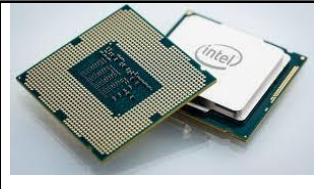

**Microprocessore**: spesso identificato con la **CPU**, è il nucleo del computer, si tratta del componente che esegue le istruzioni dei vari programmi e sovrintende al funzionamento dell'intera macchina. È il microprocessore che esegue tutti i calcoli, gestisce il trasferimento di dati attraverso la memoria e i dischi e attiva/disattiva i componenti della macchina.

Il ritmo di lavoro del microprocessore (e di gran parte dei circuiti del computer) è cadenzato da un segnale elettrico (detto clock) generato internamente al computer e costituito da rapidissimi impulsi che si ripetono centinaia di milioni di volte per secondo. La velocità del clock (e quindi del microprocessore) si misura in MegaHertz o GigaHertz (MHz-GHz, ovvero milioni o miliardi di impulsi per secondo). I processori più potenti attualmente in commercio (primavera 2008) funzionano ad oltre 3 GHz, ciò significa che sono in grado di compiere più di tre miliardi di operazioni elementari ogni secondo; comunque escono di continuo processori sempre più veloci.

Talvolta il processore è direttamente integrato sulla scheda madre, ma di solito viene tenuto come componente separato per dare all'acquirente la possibilità di sceglierne la potenza. È quasi sempre nascosto sotto un dissipatore di calore o sotto una piccola ventola di raffreddamento. Oggi i processori più diffusi fra i PC sono quelli della famiglia Pentium Intel (attualmente gli i3-i5-i7) e di Amd (Phenom, A4, A6, A8, A10).

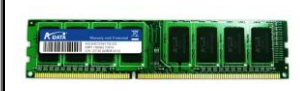

**Memoria RAM (Random Access Memory)**: è la memoria in cui vengono conservati i dati in corso di elaborazione (i documenti aperti) e le istruzioni del programma in esecuzione; si tratta di una memoria temporanea che si cancella completamente quando si spegne il computer. I documenti che si creano lavorando al computer (per esempio scrivendo un

testo) vengono posti all'interno della RAM e sono trasferiti sul disco (che, contrariamente alla RAM,

costituisce una memoria permanente) solo quando l'utente ne richiede espressamente il salvataggio. Per questo motivo, se salta la corrente mentre si sta ancora lavorando, tutto il lavoro fatto dopo l'ultimo salvataggio viene irrimediabilmente perduto con lo svuotamento della RAM.

Ma allora perché non lavorare direttamente sul disco facendo a meno della RAM? Dopotutto il disco è pur sempre una memoria.

Il fatto è che la lettura/scrittura da disco è enormemente più lenta rispetto alla lettura/scrittura su RAM (centinaia di migliaia di volte), perciò se si usasse solo l'hard disk non sarebbe possibile eseguire nessuna operazione in tempi ragionevoli.

La capacità della RAM si misura in MegaByte (ovvero Milioni di byte, caratteri da tastiera) o Gbyte (miliardi). I computer oggi in commercio partono tipicamente da 4 Gbyte ed arrivano a 8-12 Gbyte. Se la RAM non è sufficiente per contenere tutti i dati necessari, il computer esegue un'operazione detta *swap* (baratto), per cui, per liberare spazio, una parte del contenuto della RAM viene temporaneamente ricopiata sul disco e recuperata successivamente in caso di necessità. È chiaro però che questo tende a rallentare tutte le operazioni. Per limitare lo swap è sufficiente aggiungere più RAM.

La capacità della RAM e la velocità del microprocessore sono appunto i due parametri che influiscono maggiormente sulle prestazioni della macchina.

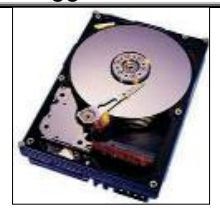

**Hard Disk**: o Disco Fisso è la memoria permanente del computer, in cui si conservano tutti i documenti, i dati e i programmi. Viene usato dunque come memoria di immagazzinamento. L'hard disk tipicamente non è visibile dall'esterno (esistono però modelli di hard disk estraibili come le autoradio). La sua capacità si misura in GigaByte (Gbyte), ovvero Miliardi di byte. I modelli attualmente in commercio vanno dai circa 500 Gbyte ad 1- 2 Terabyte, ma ne escono continuamente di nuovi.

Gli hard disk oggi in commercio sono prodotti secondo tre diverse tecnologie: EIDE (*Enhanced Integerated Drive Electronics)* i più economici oggi SATA, SCSI (*Small Computer Systems Interface*) più veloci e gli attuali SSD (solid-state drive) basati su memorie flash che eliminano la tempistica legata alla meccanica.

La velocità del disco influisce sulle prestazioni della macchina soprattutto se richiede una frequente lettura/scrittura di dati (questo accade ad esempio per macchine che gestiscono servizi di rete centralizzati, come la posta elettronica); per un normale PC va benissimo un disco EIDE. La capacità del disco invece ha pochissima influenza sulle prestazioni, a meno che il disco non si riempia completamente (e a quel punto non ci si può scrivere più niente finché non si libera spazio).

Oggi sono molto diffusi i Dischi Fissi esterni che presentano le caratteristiche di ampia capacità di memoria (diffusi quelli da 1 Terabyte), di economicità e di velocità di connessione tramite porta USB.

**Drive**: Gli sportelli in cui si inseriscono il floppy disk, o il CD, o qualsiasi altro tipo di disco, sono detti "drives" (da non confondersi con i "drivers" software!). Contengono una testina di lettura/scrittura tramite cui avviene il trasferimento dei dati fra disco e macchina.

Il drive per il floppy è ormai un componente standard che non presenta varianti significative ma sta velocemente sparendo in quanto soppiantato dalle porte **USB** alle quali possono essere connesse le più capienti memorie flash **CHIAVI USB** (dette anche erroneamente **PEN DRIVE o pennine)** o i più attuali **LETTORI MP3** da 8 o 32 Gb.

Gli ormai vecchi drive per CD esistono in vari modelli che si differenziano soprattutto per la velocità di lettura: le sigle 20X, 32X, 52X, ecc. indicano la velocità con cui i dati vengono letti da disco (tenendo come riferimento la velocità di lettura dei normali CD audio), dunque 32X indica una velocità di lettura dei dati 32 volte superiore a quella di un normale CD audio.

Oggigiorno comunque sono normalmente presenti sui Personal in commercio i masterizzatori di DVD che consentono di leggere e scrivere sia su CD che su DVD.

Per quanto riguarda i DVD sono da evidenziare che esistono vari modelli che vanno dai

- 1. semplici DVD da 4,7 Gb o i double layer da 8,5 Gb
- 2. i più recenti HD DVD da 15-30 e 45 Gb a seconda che abbiano da 1 a 3 layer (strati) lanciati dal consorzio Toshiba, Nec, Sanyo, Microsoft
- 3. i BLU-RAY DISC (Sony) in commercio a 25 e 50 GB con 1 o 2 layer

La tecnologia dei primi DVD utilizzava il laser rosso mentre quella degli HD DVD e dei BLU-RAY (abbreviati con BD) utilizza il laser blu.

In futuro cosa avremo? HVD (Holografic Versatil Disk)? La tecnica di memorizzazione cambia: si ha una memorizzazione olografica usando congiuntamente due laser, uno rosso ed uno verde (300-800 Gb).

**Schede di Espansione:** si tratta di schede che espandono le funzioni della scheda madre per pilotare dispositivi interni od esterni. La più importante è la **scheda video** su cui si connette il monitor. Dalla scheda video dipendono il numero di colori del monitor, la risoluzione massima, la velocità grafica (di giochi, filmati, ecc.) e tutto ciò che riguarda in generale le prestazioni grafiche. Molto diffusa, sebbene non strettamente necessaria per il funzionamento della macchina, è anche la **scheda audio**,

attraverso cui il computer è in grado di produrre o registrare suoni. Per le connessioni dirette alla rete (senza modem) occorre invece dotarsi di una **scheda di rete**. Infine la **scheda SCSI** (letto "scasi") consente di pilotare dispositivi che richiedono una particolare velocità nel trasferimento dei dati. Esistono poi numerosi altri tipi di schede, create per funzioni particolari, quali ad es. la **scheda di acquisizione video** per collegarsi alla televisione, ad un videoregistratore o ad una videocamera, e molte altre ancora di uso specialistico.

**BIOS (Basic Input/Output System):** è un componente che fa parte integrante della scheda madre. Il suo scopo è quello di gestire l'accensione del computer, tramite un programma detto *Firmware*.

Il BIOS conserva in una **ROM** la sequenza di istruzioni di avvio che viene eseguita automaticamente ad ogni accensione del computer. L'operazione di avvio è detta **boot**, cioè "allacciarsi le scarpe", e passa per 3 fasi:

- Test di funzionamento del sistema (verifica dell'hardware)
- Attivazione dell'hardware installato
- Verifica della presenza del sistema operativo e suo caricamento.
- In una piccola memoria RAM (alimentata da una batteria interna) sono conservate le informazioni relative all'hardware installato ed alcuni parametri che possono essere impostati dall'utente (occorre un utente esperto! Si evitino esperimenti col BIOS se non si è sicuri di quello che si sta facendo).

Sintetizzando si può affermare che gli elementi che influenzano maggiormente le prestazioni di un PC sono:

- l'unità centrale di elaborazione (CPU),
- la RAM,
- l'utilizzo di più programmi contemporaneamente (multitasking),
- la scheda video (nel caso in cui si lavori con elementi grafici),
- la velocità di accesso alle memorie di massa,
- la frammentazione dei file (occupazione di spazi non contigui sui dischi magnetici).

## **Le porte di Input/Output**

Le porte di I/O sono una serie di prese, localizzate sulla parte posteriore del computer, che vengono utilizzate per collegare alla macchina tutti dispositivi esterni (monitor, tastiera, mouse, ecc.). La disposizione delle porte varia da computer a computer.

Tipicamente sono poste direttamente sulla scheda madre le seguenti porte:

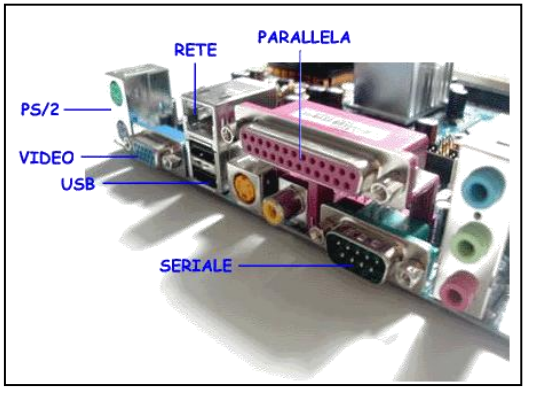

- Porte PS/2 per il collegamento del mouse e della tastiera (una è dedicata al mouse e l'altra alla tastiera; non si possono invertire). Sono oramai in disuso perché sostituite dalle porte USB.
- **Porta Seriale** per il modem, o in generale per dispositivi che non richiedono un flusso di dati molto veloce (fino a qualche anno fa veniva usata anche per il mouse).
- **Porta Parallela** si usava quasi sempre per la stampante, ma in generale è adatta per qualunque dispositivo che richieda un flusso di dati più veloce rispetto alla capacità della porta seriale.

 **Porta USB** (Universal Serial Bus) di recente introduzione, è adatta per connettere al computer qualunque tipo di dispositivo (purché

compatibile col collegamento USB!).

La tecnologia USB consente di creare "catene" di dispositivi collegati tutti su un'unica porta (fino a 127), inoltre consente il collegamento "a caldo" (cioè a computer acceso), mentre tutti i dispositivi non USB devono sempre essere collegati a computer spento.

Versione 1.1 a velocità 12Mb/s, 2.0 a 480 Mb/s (superiore a quella dei CD ma inferiore a quella degli attuali HD portatili che raggiungono gli 800 Mb/s) e l'attuale 3.0 a 4800 Mb/s. Se si tratta di cavetti di connessione USB per la versione 1 e 2 sono di colore nero, bianchi o grigi; per la versione 3 sono di colore blu.

Le schede di espansione che vengono montate sulla scheda madre rendono poi disponibili molte altre porte, fra cui le principali sono:

 **Porta Video** (talvolta integrata direttamente sulla scheda madre) per connettere il monitor al computer.

- **Porta di Rete** per collegare la macchina direttamente ad una rete di computer, senza usare il modem. Ne esistono di vari tipi, ma ormai la presa RJ45 ha di fatto rimpiazzato tutte le altre.
- **Porta SCSI** per dispositivi che richiedono un flusso di dati molto veloce (scanner, masterizzatore esterno, ecc.). La tecnologia SCSI consente inoltre, come la USB, il collegamento di dispositivi a catena (fino a 7), ma non il collegamento a caldo.

## **I dispositivi di Input/Output**

Dispostitivi di I/O, o di Ingresso/Uscita, o Periferiche esterne sono tutti quegli apparecchi che servono per il trasferimento di dati e informazioni fra il computer e il mondo esterno.

Molti dispositivi sono collegati al computer dall'esterno (attraverso le porte di I/O). ma talvolta alcuni possono essere inseriti all'interno del computer stesso: per esempio il modem può avere la forma di una scheda d'espansione.

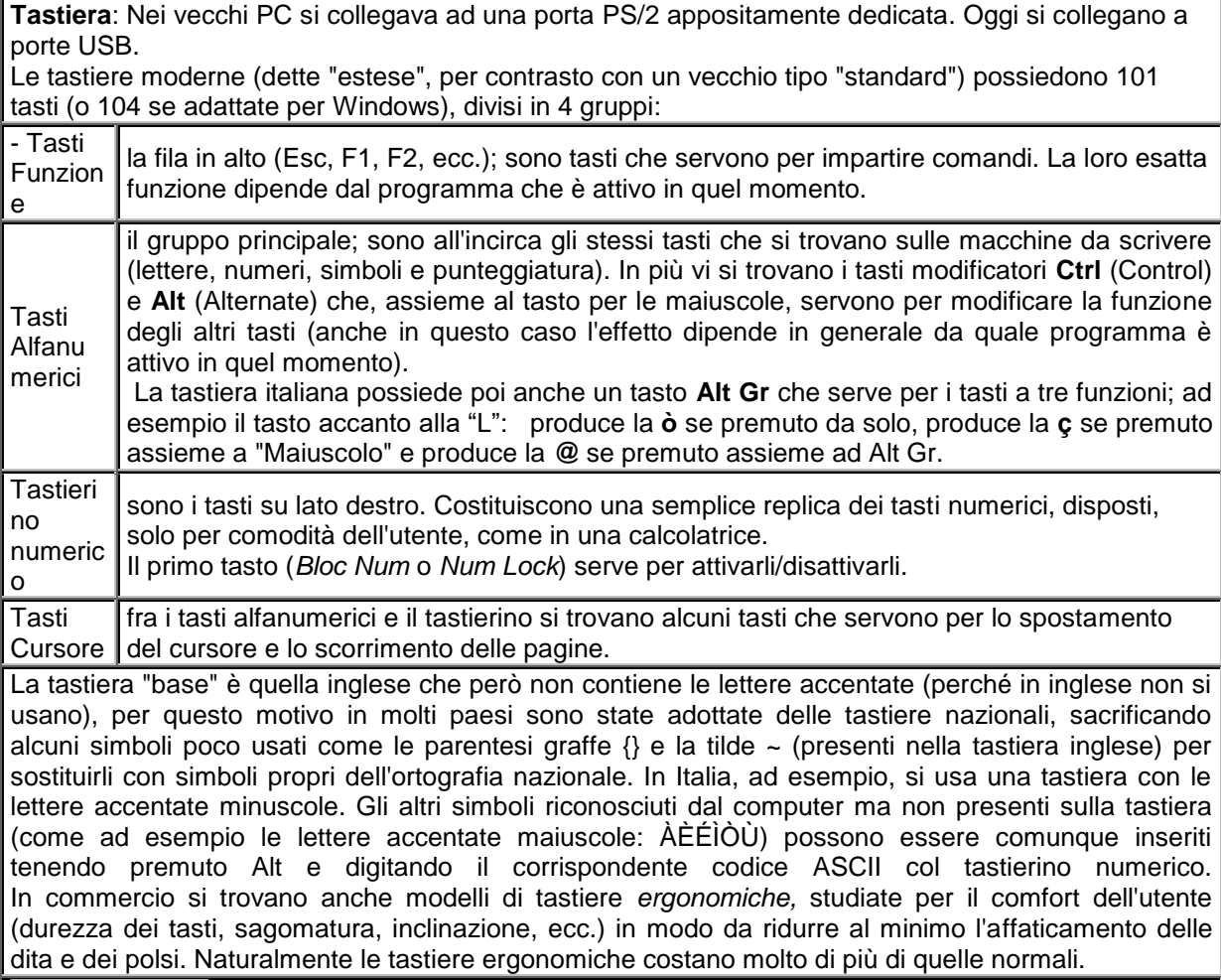

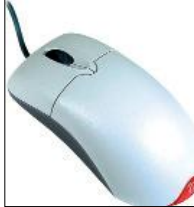

**Mouse**: Il mouse fu introdotto assieme ai sistemi operativi di tipo grafico (Macintosh, Windows, ecc.) per semplificare l'invio dei comandi alla macchina, comandi che in precedenza venivano impartiti unicamente attraverso la tastiera. Lo spostamento del mouse controlla il movimento di un cursore sullo schermo, mentre i tasti inviano il comando.

I mouse per Macintosh possiedono un unico tasto, quelli per Windows due tasti (il sinistro per inviare il comando e il destro per far comparire delle opzioni), esistono

anche mouse a tre tasti usati con i sistemi Unix e Linux. Siamo passati dalla tipologia meccanica con sfera a quelli ottici con fascio luminoso per arrivare ai moderni mouse laser dotati di grandissima sensibilità. Il mouse, come la tastiera, si collegavano al PC attraverso una porta PS/2 appositamente dedicata, oggi invece usano porte usb o collegamento wireless.

**Trackball**: alternativa al mouse, la trackball ne usa lo stesso meccanismo, avendo però la biglia sul lato superiore invece che sul lato inferiore. Il movimento del cursore sullo schermo si comanda muovendo la biglia con le dita senza spostare la trackball. In questo modo non occorre lo spazio che serve invece per muovere il mouse.

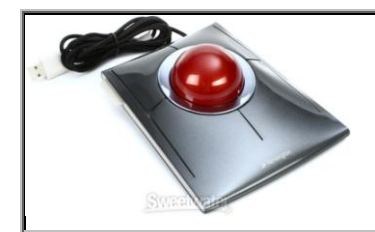

Lo svantaggio è una certa scomodità d'uso (minore precisione e rapido affaticamento delle dita), oltre ad una maggiore tendenza a raccogliere polvere e sporcizia. La trackball è usata soprattutto sui portatili (che devono essere utilizzabili in ogni condizione, anche quando non c'è spazio per muovere un mouse), sebbene nei modelli recenti sia stata sostituita dalla **touch pad**, un'area rettangolare sensibile al tocco delle dita.

**Tavoletta grafica**: quando si deve usare il computer per disegni di precisione (tecnici o artistici) il mouse è uno strumento del tutto inadeguato perché troppo difficile da controllare. Per questi casi esiste la tavoletta grafica, che comanda il cursore sullo schermo facendo uso di uno speciale stilo su un piano sensibile, esattamente come fosse una matita su un foglio di carta. Serve solo con i programmi di grafica avanzata.

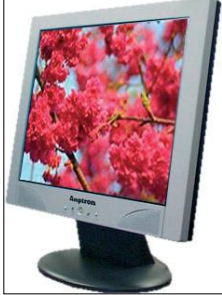

**Monitor**: il monitor è la principale interfaccia fra l'utente e l'attività del computer, d'altronde la parola stessa in inglese significa "controllare".

I monitor più diffusi erano un tempo quelli a tubo catodico, che funzionavano sullo stesso principio dei televisori: lo schermo era composto da una fitta griglia di celle al fosforo che, colpite dal fascio di elettroni del tubo catodico, si illuminavano e formano l'immagine. Il problema era che il fascio di elettroni non si fermava allo schermo ma proseguiva la sua propagazione fino a circa un metro di distanza "investendo" così gli occhi di chi vi stazionava difronte.

Oggi invece sono diffusi i monitor piatti LCD. Fino a poco tempo fa era diffusa la tipologia "a cristalli liquidi" che producono un'immagine molto più nitida ed emettono minori radiazioni, ma proprio più recentemente si stanno imponendo quelli a LED che

offrono una retroilluminazione delle immagini che ne permette una luminosità e nitidezza nettamente migliore.

Alcuni modelli di schermi comprendono al loro interno anche le casse audio ed il microfono.

Esistono modelli di monitor sensibili al tocco di una speciale penna luminosa in modo da poter essere usati anche come una tavoletta grafica, altri sono invece sensibili al semplice tocco delle dita (touchscreen, li troviamo soprattutto in luoghi pubblici, dove il mouse o la penna luminosa avrebbero una vita breve).

Il monitor si collega al PC attraverso la presa che si trova sulla scheda video. Le dimensioni vanno tipicamente dai 17 ai 21 pollici fatta eccezione per monitor professionali ancora più grandi. **Stampanti**: si dividono in tre principali categorie:

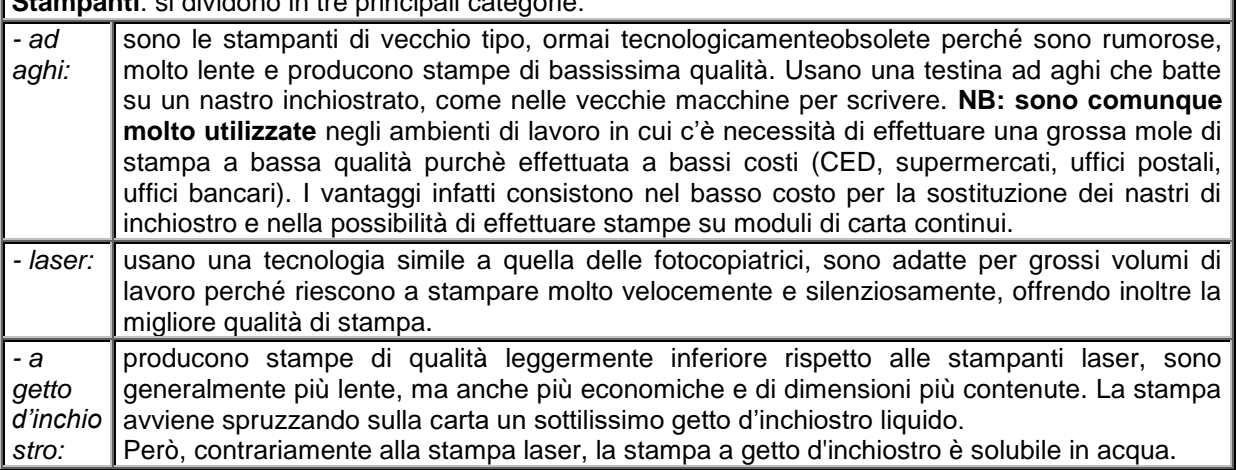

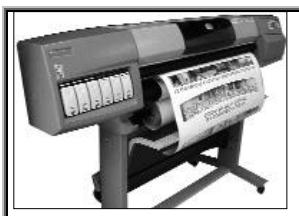

Esistono poi stampanti per usi professionali o tipografici, come le stampanti a sublimazione e thermal-wax per riproduzioni di altissima qualità.

Una particolare categoria di stampanti sono i **plotter** che usavano in passato tipicamente dei pennini ad inchiostro per disegnare su fogli di grande formato (A1, A0). Oggi invece usano cartucce simili alle stampanti a getto. Servono per il disegno tecnico e sono usati perciò negli studi professionali e nei centri di progettazione tecnica.

Le stampanti si collegavano al PC attraverso la porta parallela. Oggi si tende ad uniformare tutte le periferiche a collegamenti tramite USB.

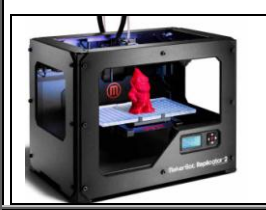

Stampante 3D: permette di creare una riproduzione reale di un modello 3D realizzato con un software di modellazione. E' considerata una forma di produzione additiva mediante cui vengono creati oggetti tridimensionali da strati di materiali successivi. Rende economico creare anche singoli oggetti per cui può minare il concetto di economie di scala nella produzione.

**Casse**: La scelta delle casse deve avvenire in funzione della scheda audio: se la scheda audio comprende solo le funzioni di base si useranno casse economiche, se invece è capace di riproduzioni audio di alta qualità, effetti audio particolari come il Dolby surround, ecc., si potranno usare casse di qualità superiore e impianti audio sofisticati. Sarebbe inutile usare casse di alta qualità con una scheda audio scadente, o viceversa.

**Masterizzatori** : Sono i dispositivi usati per la scrittura su CD (il disco deve essere tale da consentire la scrittura, altrimenti il masterizzatore non funziona). Funzionano anche come normali lettori di CD. Tipicamente sono inseriti all'interno del computer e presentano uno sportello come i lettori CD, ma esistono anche dei modelli esterni che si collegano al computer con un cavo. Come gli hard disk (e altri dispositivi) esistono masterizzatori EIDE (più economici) e masterizzatori SCSI (più veloci).

**Zip**: sono dispositivi simili ai drive floppy che usano un disco speciale (disco Zip) di capacità 100 – 700 Mb. Sono usati come "backup" (copie di sicurezza di grandi quantità di dati o documenti), oppure per trasferire grandi quantità di dati fra computer diversi.

Esistono sia drive esterni collegati con un cavo, sia drive fissi inseriti all'interno del computer come quelli del floppy e del CD.

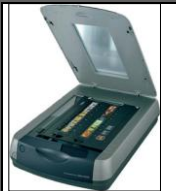

**Scanner**: si tratta di dispositivi che consentono di acquisire testo e immagini stampate su carta per trasferirle all'interno del computer. I modelli più versatili consentono anche l'acquisizione direttamente da diapositiva o da negativo fotografico. Somigliano a piccole fotocopiatrici. Gli scanner migliori usano la tecnologia SCSI per collegarsi al computer.

**Modem**: si usa per la trasmissione e ricezione di dati attraverso la normale linea telefonica ed in particolare per la connessione ad Internet. Oggi sono interni ma un tempo esistevano anche quelli esterni al computer (collegati con un cavo).

La velocità con cui i modem sono in grado di scambiare i dati si misura in **Kbit**/secondo (Kbps) ovvero il numero di bit che il modem riesce a trasferire in un secondo. I modelli attualmente in commercio, per collegamenti di tipo analogico, partono da 56 Kbps per arrivare fino ad alcune migliaia di Kbps. I modem esterni si collegavano al PC attraverso la porta seriale.

Oggi però essendo affermati collegamenti veloci a prezzi accettabili tendono a diffondersi modem più veloci in grado di sfruttare le più moderne tecniche di collegamento **Umts** (fino 384Kbps), **Adsl** (fino a 8 Mbps), **Adsl2** (12 -24 Mbps), **WiMax** (fino a 75 Mbps) ed in grado di connettere più dispositivi contemporaneamente: sono i **routers**

**Videocamere**: vengono usate per catturare immagini da elaborare o da trasmettere. Si va da videocamere professionali per riprese di alta qualità, a piccole videocamere dette *webcam* usate per trasmettere riprese video attraverso la rete.

La ripresa con una webcam ha sempre una qualità piuttosto bassa perché questo consente di ridurre al minimo il flusso di dati (esigenza ancora oggi prioritaria per qualunque informazione viaggi su Internet).

Vengono detti **memorie di massa** tutti i supporti (dischi e nastri) su cui vengono registrati dati, documenti e programmi che si vogliono conservare, sono quindi memorie di massa: floppy, CD, hard disk, zip, ecc. Lo spazio di memoria, come abbiamo già accennato in precedenza, viene espresso in Byte (memoria richiesta da un carattere) e multipli. Multipli del Byte sono:

il **KiloByte** (KB) pari a 1024 Byte (circa 1000 Byte) il **MegaByte** (MB) pari a 1.048.576 Byte (circa un milione di Byte)

il **GigaByte** (GB) pari a 1.073.741.824 Byte (circa un miliardo di Byte) e sta cominciando ad affacciarsi all'uso anche:

il **TeraByte** (TB) pari a 1.099.511.627.776 Byte (circa mille miliardi di Byte)

mentre restano ancora a livello teorico le misure del **Petabyte** (PB), **Exabyte** (EB), **Zettabyte** (ZB).

Nel gergo informatico si usano quasi sempre i nomi abbreviati di "Kappa", "Mega", "Giga" e "Tera". I supporti per le memorie di massa si dividono in 3 grandi categorie, vediamo per ognuna di esse i principali rappresentanti:

#### **1) Dischi magnetici**:

 $\left( \cdot \right)$ 

Sono dischi sui quali la memorizzazione dei dati avviene magnetizzando la superficie, tramite un'apposita testina di lettura/scrittura. Sullo stesso disco i dati possono essere scritti, cancellati e riscritti per un numero indefinito di volte senza logorare il supporto.

> **Floppy**: Sono i comuni dischetti, possono contenere fino a 1,44 MByte (dei vecchi modelli, ormai in disuso, potevano contenere solo 720 KB). Sono caratterizzati da una velocità di lettura/scrittura molto bassa rispetto a quella degli altri dischi.

Il foro in basso a sinistra serve per proteggere il disco da scrittura nel caso si volessero preservare dei dati importanti da cancellazioni accidentali; quando il foro è scoperchiato il disco è protetto da scrittura, quando il foro è coperto il disco è nuovamente scrivibile. Tutti i supporti magnetici estraibili possiedono un meccanismo di protezione simile a questo. Oggi sono stati soppiantati dalle memorie flash e dagli altri supporti ottici. I Produttori di PC e di portatili non inseriscono più drive per floppy nei loro prodotti..

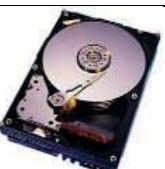

**Hard disk**: Sono dischi contenuti all'interno del computer e non sono normalmente estraibili né visibili dall'esterno. I primi modelli avevano una capacità di pochi MByte, i modelli oggi in commercio partono da alcune centinaia di GByte ed arrivano ad 1-2 Tbyte.

Gli hard disk vengono realizzati secondo 2 diverse tecnologie: EIDE e SCSI; questi ultimi sono più veloci, ma costano anche un po' più degli altri (oltretutto

richiedono la scheda SCSI montata sul computer, mentre i dischi EIDE si connettono direttamente alla scheda madre).

**Zip**: Somigliavano ai dischetti floppy ma sono un po' più grandi e la forma è un po' diversa. Esistevano da 100 e 250 MByte e necessitavano di un drive apposito, diverso da quello dei floppy. Erano piuttosto costosi e venivano prodotti esclusivamente dalla Iomega. Oggi sono stati soppiantati dalle memorie flash.

#### **2) Memorie flash:**

Oggi le unità floppy vengono sostituite da porte USB, sempre più numerose in quanto utili nei collegamenti delle sempre più numerose periferiche digitali. A tali porte sono collegabili i più moderni supporti di memorizzazione:

**Chiavi USB** ( dette **Pen drive** ) e **lettori MP3:** di recente introduzione sono supporti né magnetici, né ottici ma memorie che funzionano con "switch" che possono essere abbassati o alzati tramite impulsi elettrici. Hanno buone capacità di memoria oggi vanno dagli 8 ai 32 Gb.

#### **3) Dischi ottici:**

Sono dischi su cui la memorizzazione dei dati avviene "bruciando" con un laser la superficie, che da lucida diviene così opaca. Normalmente i dati scritti su un disco ottico non possono più essere cancellati, esistono tuttavia dei dischi particolari (CD riscrivibili) che consentono la cancellazione e la riscrittura per un numero *comunque limitato* di volte (ad ogni cancellazione la superficie tende a deteriorarsi sempre di più finché non diventa inutilizzabile).

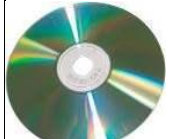

**CD-ROM (Compact Disk)**: sono esattamente gli stessi CD usati per la musica, la sigla ROM (Read Only Memory) indica il fatto che i dati, una volta scritti su CD, sono indelebili e potranno essere soltanto letti.La capacità tipica dei CD è di 650 o 720 MByte, ma esistono anche modelli leggermente più capienti.

Un CD vergine (scrivibile con un masterizzatore) meno di 1 euro, a seconda della marca e della qualità. I più economici sono ovviamente più soggetti a difetti di fabbricazione. La scrittura su CD è sempre un'operazione piuttosto complessa e delicata in quanto deve avvenire seguendo un ritmo costante e senza interruzioni. Se, per qualunque motivo, il flusso di dati durante la scrittura rimane bloccato, il CD è da buttare e bisogna ricominciare tutto da capo con uno nuovo.

**DVD (Digital Versatile Disk)**: Esteriormente sono in tutto simili ai CD-rom, ma possono contenere fino a 8,5 GByte (cioè fino a 13 volte la capacità di un normale CD) ma gli attuali standard in commercio si attestano sui 4,7Gb. Sono usati da alcuni anni soprattutto per i film digitali, tuttavia potrebbero benissimo contenere anche i normali dati come i CD-ROM.

Il semplice drive per il CD non è in grado di leggere il DVD, mentre vale sempre il viceversa (il lettore DVD legge sempre anche i CD).

Per quanto riguarda i DVD sono da evidenziare che esistono vari modelli che vanno dai

- 1. semplici DVD da 4,7 Gb o i double layer da 8,5 Gb
- 2. i più recenti HD DVD da 15-30 e 45 Gb a seconda che abbiano da 1 a 3 layer (strati) lanciati dal consorzio Toshiba, Nec, Sanyo, Microsoft
- 3. i BLU-RAY DISC (Sony) in commercio a 25 e 50 GB con 1 o 2 layer

La tecnologia dei primi DVD utilizzava il laser rosso mentre quella degli HD DVD e dei BLU-RAY (abbreviati con BD) utilizza il laser blu.

In futuro cosa avremo? HVD (Holografic Versatil Disk)? La tecnica di memorizzazione cambia: si ha una memorizzazione olografica usando congiuntamente due laser, uno rosso ed uno verde (300-800 Gb).

#### **4) Nastri magnetici e DAT (Digital Audio Tape):**

I nastri vengono usati dagli amministratori di grandi sistemi di computer per creare periodicamente copie (Backup) del contenuto degli hard disk, in modo da salvare i dati qualora se ne guastasse uno. La lettura/scrittura è però molto lenta (può richiedere alcune ore), per questo l'operazione di backup viene lanciata tipicamente durante la notte. I DAT hanno la forma di cassetta, un po' più grande e tozza di una cassetta audio. Il nome deriva dall'utilizzo originario del supporto, usato negli studi di registrazione professionali per l'audio digitale di alta qualità

## **Software**

## **Il Sistema Operativo**

Si intende per *Sistema Operativo* (o *software di sistema*) un gruppo di programmi che gestisce il funzionamento di base del computer. Il sistema operativo rimane sempre attivo dal momento in cui viene caricato (all'accensione della macchina) fino allo spegnimento.

Sono gestite dal sistema operativo tutte le funzioni generali della macchina, come l'aspetto grafico delle visualizzazioni su monitor, la scrittura e la lettura dai dischi, la messa in esecuzione e la chiusura dei vari programmi, la ricezione e trasmissione di dati attraverso tutti i dispositivi di I/O. Non fanno invece parte del sistema operativo i vari programmi applicativi (*software applicativo*) come ad esempio i programmi di scrittura, di ritocco fotografico, gli antivirus, ecc. che vengono acquistati a parte e installati sulla macchina dopo che questa contiene già il sistema operativo.

In definitiva si può dire che il Software di sistema serve alla macchina per funzionare, mentre il Software applicativo serve all'utente per lavorare.

Il sistema operativo risiede sull'hard disk come tutti gli altri programmi e viene caricato nella memoria RAM all'accensione della macchina. Un computer appena uscito dalla fabbrica non è neppure in grado di funzionare ma può solo eseguire il boot e arrestarsi con un messaggio d'errore quando rileva l'assenza del sistema operativo. In questo caso occorre eseguire l'installazione del sistema prima di qualunque altra operazione.

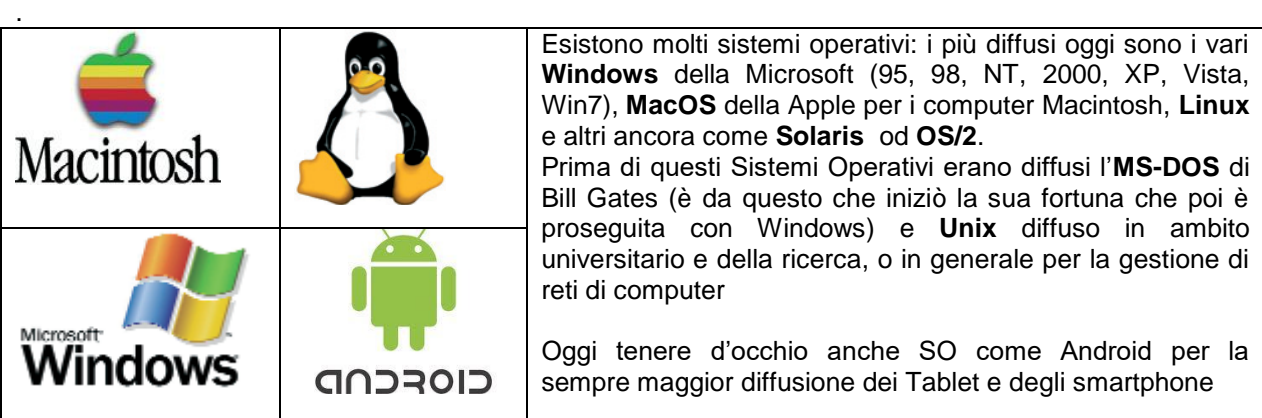

 MS-DOS e Unix erano sistemi operativi cosiddetti *a linea di comando*: sullo schermo (di un colore scuro uniforme) non compare nessuna grafica e tutti i comandi devono essere digitati da tastiera. Tali sistemi operativi erano estremamente scomodi e difficili da usare, per cui sono stati creati programmi che, appoggiandosi comunque alle funzioni del sistema a linea di comando,

forniscono all'utente un'interfaccia grafica a finestre. Ad esempio le versioni di Windows 1, 2 e 3 e 95, precedenti a Windows 98, non erano sistemi operativi, ma solo programmi applicativi che si appoggiavano sull'MS-DOS

 Windows 98 (e successivi), Linux e MacOS sono invece sistemi operativi *ad interfaccia grafica (Graphical User Interface - GUI)*: tutte le operazioni si svolgono tramite icone e finestre, usando intensivamente il mouse per lanciare comandi, scegliere opzioni, ecc.

Si dice che questi sistemi sono *user friendly* (amichevoli verso l'utente) perché anche un utente inesperto riesce, entro certi limiti, ad intuirne il funzionamento (il che non accade con i sistemi a linea di comando).

In Italia il sistema operativo più diffuso sui PC è attualmente Windows della Microsoft:

- per i computer di uso personale, dopo il DOS, si sono succeduti *Windows 1, 2, 3, 95, 98*, *Me*, *XP, Windows Vista, Win 7* ed il più attuale *Windows 8.1*;

- per i computer usati all'interno di reti condivise da più utenti, dove esiste un problema di sicurezza dei dati, sono stati prodotti *Windows NT*, *Windows 2000, Windows Server 2003, Vista, Windows 8*;

- per i nuovi computer palmari (pocket PC) e Smartphone, è in commercio dalla fine del 1996, la versione "leggera" *Windows CE,* seguita da *Windows Mobile*.

### **Il File System**

Il file system è il modo con cui il sistema operativo gestisce la memorizzazione dei dati sui dischi e sui vari supporti di memoria di massa.

Esistono diversi tipi di file system (a seconda dei vari sistemi operativi), ma comunque tutti organizzano il contenuto dei dischi in **Files** e **Cartelle** (o Directory o Folder), seguendo una metafora ripresa dall'archivistica.

Ogni singolo oggetto memorizzato su disco viene detto **file** (termine che anticamente corrispondeva all'italiano filza, fascicolo, incartamento): un file può essere un programma eseguibile, un insieme di dati numerici, un documento di testo, un'immagine, un documento sonoro, un filmato, una pagina web, un'animazione, o qualunque altra cosa.

Sui dischi di un PC possono trovarsi fino a molte decine di migliaia di file e se non ci fosse nessun criterio di ordinamento sarebbe molto complicato riuscire a rintracciare ogni volta il file che ci interessa, per questo motivo il file system permette di creare dei "contenitori", detti **cartelle**, che permettono di raccogliere i file in gruppi logicamente omogenei. A loro volta le cartelle possono contenere altre sottocartelle e così via, in un gioco di scatole cinesi.

Se consideriamo i dischi come un archivio, possiamo immaginare che ogni disco sia una sala in cui si trovano tanti armadi (le cartelle di primo livello) più alcuni documenti lasciati fuori dagli armadi (i file che si trovano alla radice del disco, cioè assieme alle cartelle di primo livello). Aprendo uno degli armadi troveremmo dei documenti appoggiati sugli scaffali (i file contenuti nella cartella) più alcune casse (le cartelle di secondo livello), aprendo una di queste casse troveremmo altri documenti e dei raccoglitori (terzo livello), all'interno dei quali troveremmo ancora dei documenti e delle buste (quarto livello), eccetera.

Nelle interfacce (GUI) messe a disposizione dal sistema operativo, i file e le cartelle vengono rappresentati con dei simboli grafici detti **icone**. Le cartelle sono quasi sempre rappresentate con l'immagine di una cartellina d'archivio , mentre i file hanno le icone più varie, a seconda del tipo.

Ogni file e ogni cartella deve possedere un **nome** che lo distingua dagli altri. Molti sistemi operativi (fra cui Windows) includono nel nome una sigla aggiuntiva detta **estensione** che caratterizza il tipo di file. L'estensione viene separata con un punto dal resto del nome, così ad esempio in Windows i file che terminano con *.exe* sono programmi eseguibili, *.txt* sono file di testo semplice, *.doc .xls .mdb .ppt* sono documenti rispettivamente di Word, Excel, Access, PowerPoint, *.htm* e *.html* sono pagine Web, *.wav .mp3* sono file audio, *.gif .bmp .jpg* sono immagini, *.mov .avi .mpg* sono filmati, e così via. Di solito non si usano estensioni con i nomi delle cartelle (ma sarebbe comunque possibile).

Due oggetti con lo stesso nome (estensione compresa) non possono trovarsi all'interno di una stessa cartella, ma possono invece esistere in due cartelle diverse (anche se contenute una nell'altra).

Per quanto riguarda l'hard disk (su cui si trova il sistema operativo), la maggior parte dei file e delle cartelle che vi si trovano viene creata e gestita direttamente dalle applicazioni senza l'intervento diretto dell'utente (si tratta di file di sistema, di configurazione o di dati). Questi documenti, che servono per il corretto funzionamento dei programmi e del sistema operativo, non devono essere mai alterati dall'utente se non vuole correre il rischio di bloccare la macchina. L'utente deve agire solo sulle cartelle e sui file da lui stesso inseriti nell'hard disk.

È comunque opportuno che l'utente organizzi correttamente il proprio lavoro, evitando di salvare i documenti dove capita ma creando invece una struttura ordinata di cartelle e sottocartelle, in modo da rintracciare velocemente i propri file ed evitare cancellazioni accidentali o sprechi di spazio su disco.

Ogni disco contiene l'indice di tutti i files, generato e aggiornato automaticamente dal sistema operativo. L'indice memorizza per ogni file il nome, la posizione fisica nel disco, le dimensioni in byte, la data di creazione o modifica, la cartella in cui è contenuto e altre informazioni (a seconda del file system). Il sistema operativo fornisce poi all'utente tutti i programmi per visualizzare l'indice dei dischi e per organizzarne il contenuto, spostando, copiando o cancellando i file, cambiandone il nome, creando nuove cartelle, ecc.

Alcuni sistemi operativi pongono infine restrizioni e protezioni sui file, impedendo (o perlomeno ostacolando) modifiche di files "delicati" (come i file di sistema) o anche impedendo la visualizzazione di file che contengono informazioni riservate o personali.

### **Bit e Byte**

Il funzionamento del computer si basa tutto sulla presenza/assenza di segnale elettrico all'interno dei milioni e milioni di circuiti che lo compongono; in ultima analisi l'attività del computer consiste essenzialmente nella continua combinazione e propagazione di tutti questi segnali al proprio interno, sotto il controllo del clock. Tutti i dispositivi di memoria rispecchiano perciò questo dualismo del segnale (presente/assente, acceso/spento, on/off, 0/1…), e così la memoria RAM è costituita da microcellette in grado di caricarsi/scaricarsi di elettricità, la memoria ROM da contatti elettrici presenti/assenti, i dischi da microelementi in grado di magnetizzarsi/smagnetizzarsi, i CD da microelementi riflettenti/opachi, ecc.

L'elemento minimo di memoria dunque è sempre costituito da un'unità binaria (cioè un'unità che può trovarsi solo in due possibili stati, senza vie di mezzo) e viene detto **bit** (da *Binary digIT*, ovvero cifra binaria). I due stati in cui può trovarsi il bit sono convenzionalmente rappresentati con le cifre 0 e 1.

Per riuscire ad esprimere un'informazione un po' più articolata di due soli stati, fu deciso a suo tempo di considerare i bit a gruppi di 8 per formare un **byte**, un byte è perciò composto da 8 bit consecutivi. Dal momento che ogni singolo bit può assumere due stati, un byte può assumere tutti gli stati da 00000000 a 11111111, con tutte le situazioni intermedie, per un totale di 256 diverse combinazioni (2×2×2… 8 volte =256); il byte viene perciò usato come codice di base, cioè come un come "alfabeto", per rappresentare le varie informazioni in memoria e su disco. Tutti i file, di qualunque tipo essi siano, sono sempre composti da sequenze di byte, o meglio: sono composti da sequenze bit che vengono sempre considerati a gruppi di 8 per volta.

Il significato di ogni singolo byte del file dipende poi dalla natura dei dati, così ad esempio:

- in un file di puro testo ogni singolo carattere (lettera maiuscola, lettera minuscola, cifra, punteggiatura, spazio, ecc.) viene rappresentato con un byte, in accordo con una tabella convenzionale detta ASCII (American Standard Code for Information Interchange);
- in un file che contiene un programma eseguibile ogni singola istruzione viene rappresentata con un byte (o talvolta con più byte), secondo la convenzione stabilita dai produttori dei microprocessori;
- in un file di dati numerici i byte sono usati per rappresentare numeri (interi o decimali) secondo le regole dell'aritmetica binaria (esiste tutta una teoria sui numeri binari, che comunque riguarda soltanto gli specialisti; l'utente normale può tranquillamente ignorarla);

#### e così via.

Come già anticipato parlando delle memorie, dal byte discendono poi i multipli Kbyte, Mbyte, Gbyte e Tbyte quali unità di misura della memoria (si usano per misurare sia la capacità di dischi e memorie, sia le dimensioni di file e cartelle).

## **Codici ASCII**

La tabella ASCII è un codice convenzionale usato per la rappresentazione dei caratteri di testo attraverso i byte: ad ogni byte viene fatto corrispondere un diverso carattere della tastiera (lettere, numeri, segni).

In realtà lo standard ASCII copre solo i primi 128 byte (da 00000000 a 01111111), i successivi byte fino al 256° costituiscono la *tabella ASCII estesa* che presenta varie versioni a carattere nazionale.

Nella tabella ASCII standard si trovano le cifre numeriche, le lettere maiuscole e minuscole (maiuscole e minuscole hanno codici ASCII differenti) la punteggiatura, i simboli aritmetici e altri simboli (\$, &, %, @, #, ecc.). Essendo stata concepita in America, la tabella ASCII standard non comprende le lettere accentate (sconosciute all'ortografia inglese).

I primi 32 byte della tabella standard sono inoltre riservati per segnali di controllo e funzioni varie.

L'alfabeto latino, usato nella scrittura di molte lingue nel mondo, presenta una grande quantità di varianti grafiche: si va dalle semplici vocali accentate (accento grave **à**, acuto **á**, circonflesso **â**, dieresi **ä**, tilde **ã**) a lettere modificate (lettere con barrette, cediglie, segni), lettere speciali usate solo in una lingua, segni di punteggiatura particolari (il punto interrogativo ed il punto esclamativo capovolti usati nello spagnolo), simboli di valuta, e così via, senza considerare poi che gran parte di questi segni presentano le due forme maiuscola e minuscola.

Le varianti sono talmente numerose che i 128 byte della tabella estesa non sono purtroppo sufficienti a rappresentarle tutte, per questo motivo esistono diverse estensioni della tabella ASCII: lo standard ISO

8859 prevede 15 diverse estensioni, comprese quelle per gli alfabeti diversi dal latino, ma esistono anche ulteriori estensioni non riconosciute dall'ISO e create per esempio dalla Microsoft per i sistemi Windows o dalla Apple per i Macintosh.

La tabella ASCII estesa tipicamente utilizzata in Italia è quella dell'Europa occidentale, creata per le lingue germaniche e neolatine (escluso il rumeno). Altre estensioni usate in Europa sono la Centro Europea per i paesi dell'Europa orientale (lingue slave, ungherese, rumeno), la Turca, la Cirillica e la Greca.

Questa coesistenza fra diverse versioni del codice ASCII produce spesso discordanze nella visualizzazione dei file di testo. Sarà capitato a molti di aprire un file di testo o ricevere una E-mail e trovare segni assurdi al posto di tutte le lettere accentate, questo perché chi l'ha scritto stava usando una tabella estesa diversa dalla vostra e quindi il vostro computer interpreta alcuni byte del file in modo diverso.

Certi tipi di file, come i file html, contengono esplicitamente al loro interno il nome dell'estensione ASCII usata per la loro creazione, così il computer ricevente saprà come regolarsi.

Per cercare di ovviare al problema è stato creato un nuovo standard internazionale detto *Unicode*, definito dalla Unicode Consortium e dalla International Organization for Standardization (ISO 10646), che rappresenta i caratteri usando 2 byte (16 bit).

Con 2 byte il numero di combinazioni possibili diventa 256x256 = 65.536, perciò Unicode supporta 65.536 diversi segni, al posto dei 256 del set ASCII (in realtà il funzionamento dell'Unicode è un po' più complesso, comunque il principio è questo). Si riescono così a rappresentare non solo tutte le varianti dell'alfabeto latino, ma anche tutti gli altri alfabeti (greco, cirillico, arabo, ebraico...) oltre all'insieme degli ideogrammi cinesi e giapponesi (che sono in tutto circa 30.000, anche se poi ne vengono effettivamente utilizzati solo poche migliaia).

Sebbene l'Unicode sia già da tempo riconosciuto a livello internazionale, sono ancora molte le applicazioni che continuano a basarsi sul codice ASCII.

## **Il Software applicativo**

Viene detto Software applicativo l'insieme dei programmi che non sono compresi nel sistema operativo, ma che vengono invece installati dall'utente per svolgere compiti specifici. Per esempio sotto Windows il programma di videoscrittura Microsoft Word è forse l'applicativo più diffuso. Word non fa parte di Windows ma deve essere acquistato a parte e installato sulla macchina dopo che questa contiene già il sistema operativo. Sono ugualmente degli applicativi i programmi antivirus (*Norton, McAffee, InoculateIt, F-Prot*, ...), i programmi per la compressione dei file (*Winzip, ZipCentral,* ...), la posta elettronica (*Eudora, Outlook Express*, ...), il ritocco fotografico (*Photoshop, PaintShop Pro*, ...), la composizione multimediale (*Dreamweaver, FrontPage, Flash, Director*, ...), i lettori audio/video (*Quick Time Player, Real Player*, ...), ecc.

A rigore fanno parte degli applicativi anche alcune utilità che si installano assieme a Windows stesso, come il Blocco note, la Calcolatrice, Paint, WordPad; si tratta infatti di semplici programmi che non sono essenziali per il funzionamento della macchina (potrebbero anche essere rimossi senza comprometterne in alcun modo il funzionamento), ma vengono installati assieme al sistema operativo soltanto per offrire all'utente alcune semplici applicazioni di base. Infatti, se per assurdo su un computer si trovasse esclusivamente il sistema operativo senza nessun'altra applicazione, la macchina funzionerebbe perfettamente, ma l'utente non sarebbe messo nelle condizioni di poterla usare.

Negli ultimi anni si è diffuso il "**cloud computing**" ovvero una tecnologia che permette di utilizzare risorse sia hardware (supporti di memorizzazione ed elaborazione dati) che software presente on-line e non installati sul proprio dispositivo. In questo modo attraverso un semplice browser e sfruttando una connessione di rete si utilizzano tali risorse secondo l'architettura client-server.

Un esempio anche semplice ed immediato lo si può provare utilizzando i servizi offerti registrandosi sul Sito GOOGLE quali ad esempio DRIVE (Office Automation), SITES ed altri che proveremo quando affronteremo il modulo delle Reti ed Internet

#### **Installazione del Software**

L'installazione è il processo tramite il quale un nuovo software viene inserito nel computer. Non si tratta di una semplice copia del programma sull'hard disk, quanto piuttosto di una complessa procedura di interfacciamento fra la nuova applicazione ed il sistema operativo (che deve aggiornare tutta una serie di file di configurazione generali). Per fortuna l'istallazione è quasi sempre realizzata attraverso una procedura automatica che richiede solo un intervento minimo da parte dell'utente (tipicamente all'utente

viene chiesto solo di specificare alcune opzioni, come il nome della cartella in cui copiare il programma, se eseguire l'installazione completa o eliminare alcune componenti non essenziali, ecc.). L'installazione si esegue una sola volta e da quel momento in poi il programma è disponibile per l'uso.

Oggi esistono due modi principali per procurarsi nuovo software: acquistare da un rivenditore i CD di installazione o scaricare (download) da Internet il programma di installazione (esiste anche un terzo modo, che è fare una copia pirata, ma di questo discuteremo nel paragrafo del copyright).

Per installare il software attraverso un CD è sufficiente inserire il disco nel drive e la procedura parte da sola; se così non fosse allora bisogna cercare sul CD un file eseguibile (.exe), che dovrebbe chiamarsi "*setup.exe*" o "*autorun.exe*" o "*install.exe*" o qualcosa di simile (comunque un *.exe*), e farlo partire con un doppio click.

L'installazione attraverso un file scaricato da Internet è ancora più semplice: se è un file *.exe* basta un doppio click sul file per attivare la procedura. A volte il file scaricato da Internet può essere di tipo *.zip*  (archivio di file compressi o, secondo il gergo comune, "zippati"), in questo caso occorre prima effettuare la decompressione dei file attraverso un programma opportuno (WinZip, ZipCentral, o altri) e poi cercare il file eseguibile come per il CD.

### **Il Copyright**

Nell'acquisto del CD di installazione software è sempre compresa anche la **licenza d'uso** personale che consente di utilizzare liberamente quel software per la propria attività (i termini esatti della licenza sono sempre inclusi nella documentazione allegata al prodotto). Tipicamente il costo di un software per PC va da alcune decine di migliaia di lire fino ad alcuni milioni, in funzione della complessità del prodotto. Il software scaricato da Internet è invece soggetto a due tipi di licenza: **freeware** e **shareware***.*

- Il software freeware (o semplicemente *free*) è gratuito e può essere copiato e usato liberamente; si tratta di solito di programmi relativamente semplici, messi a disposizione del pubblico per motivi pubblicitari (versioni semplificate di prodotti a pagamento come Adobe Reader) o anche per semplice generosità dei creatori. Diverso il discorso per il **software libero** sul quale si ha anche l'autorizzazione ad agire sul codice sorgente (vedi Creative Commons).
- Il software shareware è dato "in prova" gratuita per un periodo di tempo limitato (per esempio 30 giorni) a partire dal momento dell'installazione. Una volta scaduti i termini, se l'utente è soddisfatto e vuole continuare ad usare il prodotto, deve acquistarlo, altrimenti deve rimuoverlo dalla macchina. I programmi shareware alla scadenza si comportano in maniera diversa: alcuni avvisano l'utente con un messaggio del tipo "Guarda, che mi dovresti pagare!", ma continuano a funzionare. Altri invece smettono di funzionare o funzionano in modalità ridotta (per esempio non consentono più di salvare i file). I programmi shareware riacquistano la completa funzionalità (e legalità) solo con l'inserimento di una "chiave software" che il produttore fornisce dopo il pagamento.

Oltre ai programmi freeware e shareware si possono trovare su Internet anche programmi in versione **demo** (abbreviazione di *demonstration*): si tratta di versioni dimostrative gratuite di software a pagamento, che però funzionano fin da subito in maniera parziale (per esempio non consentono di salvare i file, o hanno solo alcune funzioni disponibili).

A parte i siti delle case produttrici, esistono due siti Internet che raccolgono buona parte del software disponibile su Internet: si tratta di TuCows e di CNET Download. Un sito in italiano per il download è Volftp della Mondadori.

La copia dei CD di software è consentita unicamente come copia di riserva per l'acquirente. Non è consentito invece né copiare i CD per cederli ad altri (a nessun titolo), né usare gli originali per effettuare diverse installazioni (a meno che la licenza non lo preveda espressamente); si parla in questi casi di *software pirata*.

Per quanto riguarda inoltre i programmi shareware, esiste la possibilità di reperire su Internet delle "chiavi pirata" (dette *cracks*) che ne sbloccano il funzionamento senza aver pagato la licenza. Inutile dire che, anche in questo caso, si tratta di un'operazione illegale. Si tenga presente inoltre che il software su Internet non ha mai un prezzo proibitivo (spesso si tratta di poche decine di dollari) e che con l'acquisto legale si favorisce l'ulteriore disponibilità di nuovo software: se nessuno pagasse non ci sarebbe più la possibilità di trovare i programmi in rete.

Il software pirata è diffusissimo per uso personale (soprattutto per la mancanza di controlli), mentre non viene assolutamente tollerato per uso professionale: chi usa software pirata per il lavoro si espone al rischio di grosse sanzioni (che, a seconda dei casi, possono diventare anche penali).

### **I Driver**

Nel gergo informatico si tende spesso a fare confusione fra **drive** e **driver**, termini che si riferiscono in realtà a due cose molto diverse. I drive (hardware) sono i lettori in cui si inseriscono i vari dischi del computer (floppy, cd, zip...); i driver (software) sono invece dei file accessori al sistema operativo che consentono la comunicazione fra il computer e le varie periferiche, servono cioè da "interpreti" fra l'hardware e il sistema operativo.

Per poter funzionare correttamente, ogni dispositivo deve avere il suo particolare driver registrato dal sistema operativo. Esistono perciò i driver di stampante, modem, masterizzatore, lettore CD, scheda madre, scheda video, scheda audio, scheda di rete, ecc. Talvolta hanno i loro driver anche il mouse e il monitor, mentre non li hanno mai la RAM, la tastiera, le casse audio e il drive del floppy.

Quando si acquista una scheda o una periferica, nella confezione si trova sempre un floppy o un CD con i driver relativi (generalmente una periferica avrà un driver diverso per ogni sistema operativo). Se per qualche motivo il disco non fosse disponibile (perché magari si tratta di un componente usato e il disco è andato perduto) dovrebbe essere possibile scaricare una copia del driver direttamente dal sito Internet del produttore, anche se spesso non è facile riuscire a capire dove si trovi esattamente il file di cui si ha bisogno. L'installazione dei driver sul computer avviene in genere come per gli applicativi, attraverso un software di installazione fornito sullo stesso disco dei driver, ma talvolta, specie per componenti molto economici, può essere necessaria una procedura più complicata (che dovrebbe essere comunque descritta in un foglio di istruzioni allegato).

I Sistemi Operativi attuali possiedono una funzione detta *Plug and Play* (inserimento e avvio) che all'accensione del computer verifica la presenza di nuovi componenti hardware, ricercando automaticamente il driver adatto. Una copia dei driver per i dispositivi più comuni è contenuta negli stessi dischi di installazione del Sistema Operativo (naturalmente vi si trovano solo i modelli che erano già in commercio al momento della pubblicazione di Windows). Si ricorda infine che non si devono mai collegare o scollegare i dispositivi quando il computer è acceso (eccezion fatta per i dispositivi USB).